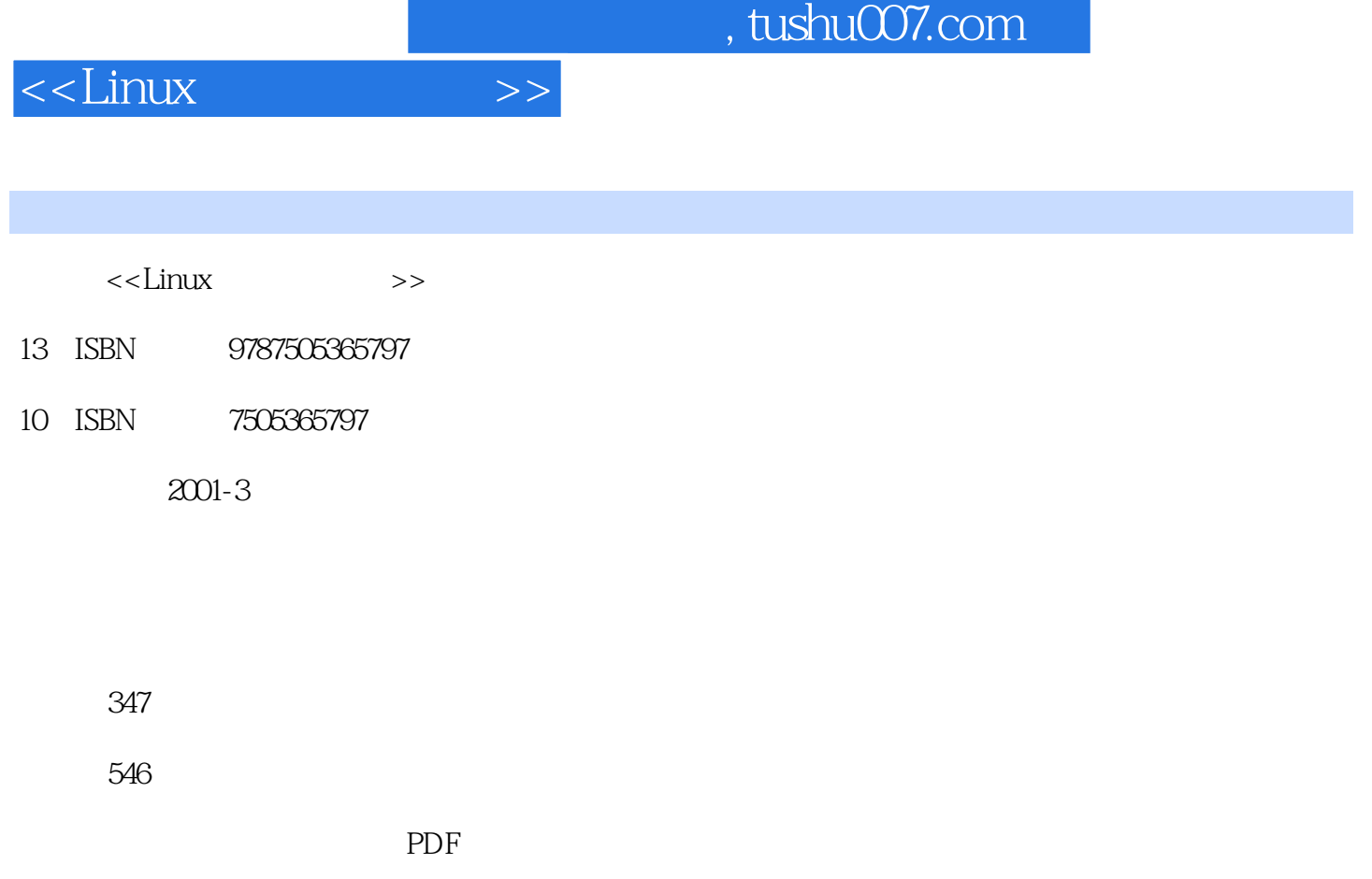

更多资源请访问:http://www.tushu007.com

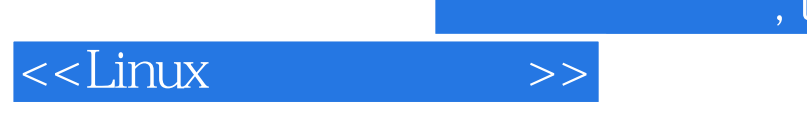

 $Linux$ 

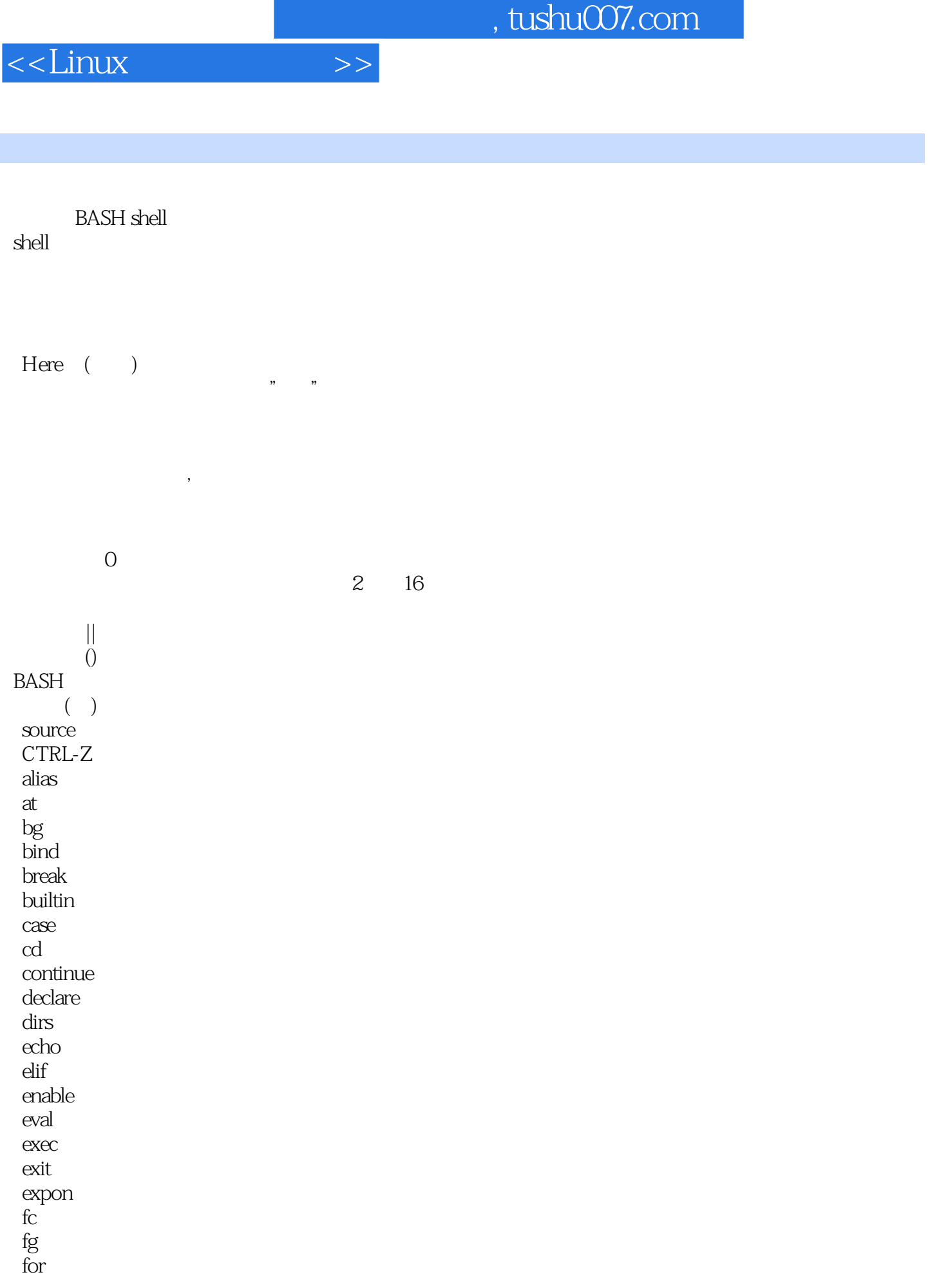

## $<<$ Linux $>>$

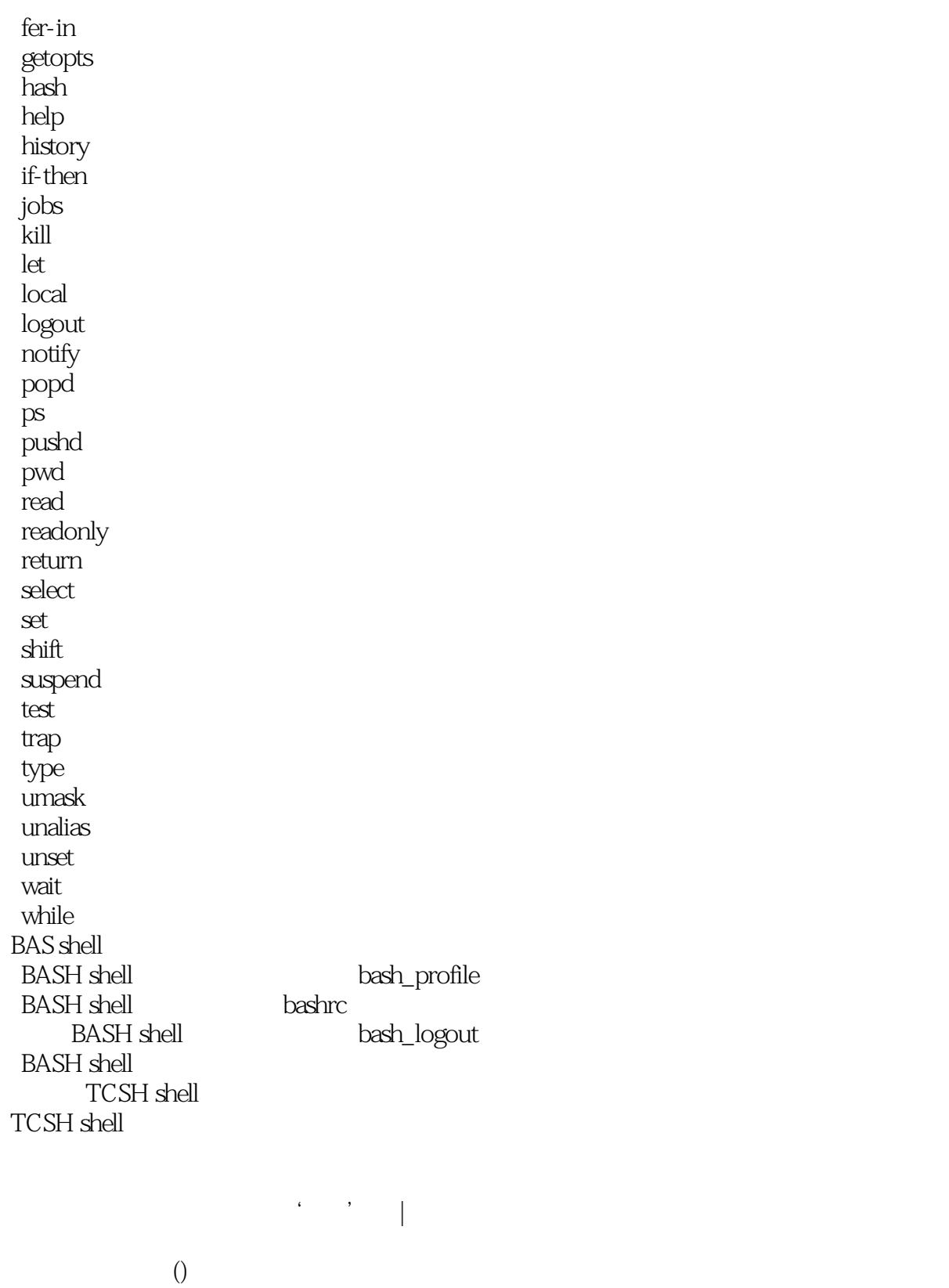

**TCSH** 

 alias argv

## $\le$  - Linux  $\ge$

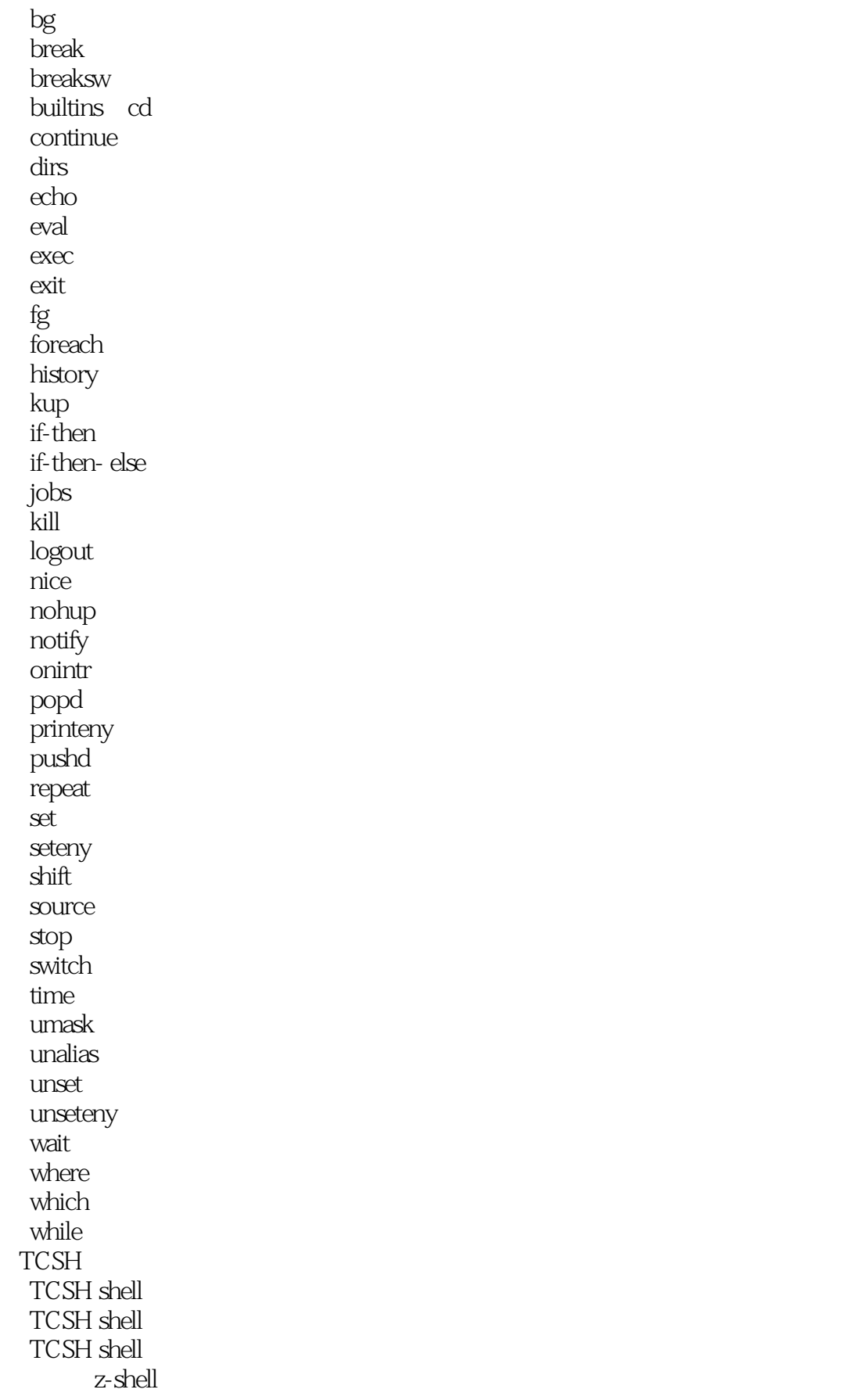

# $\le$  - Linux  $\ge$

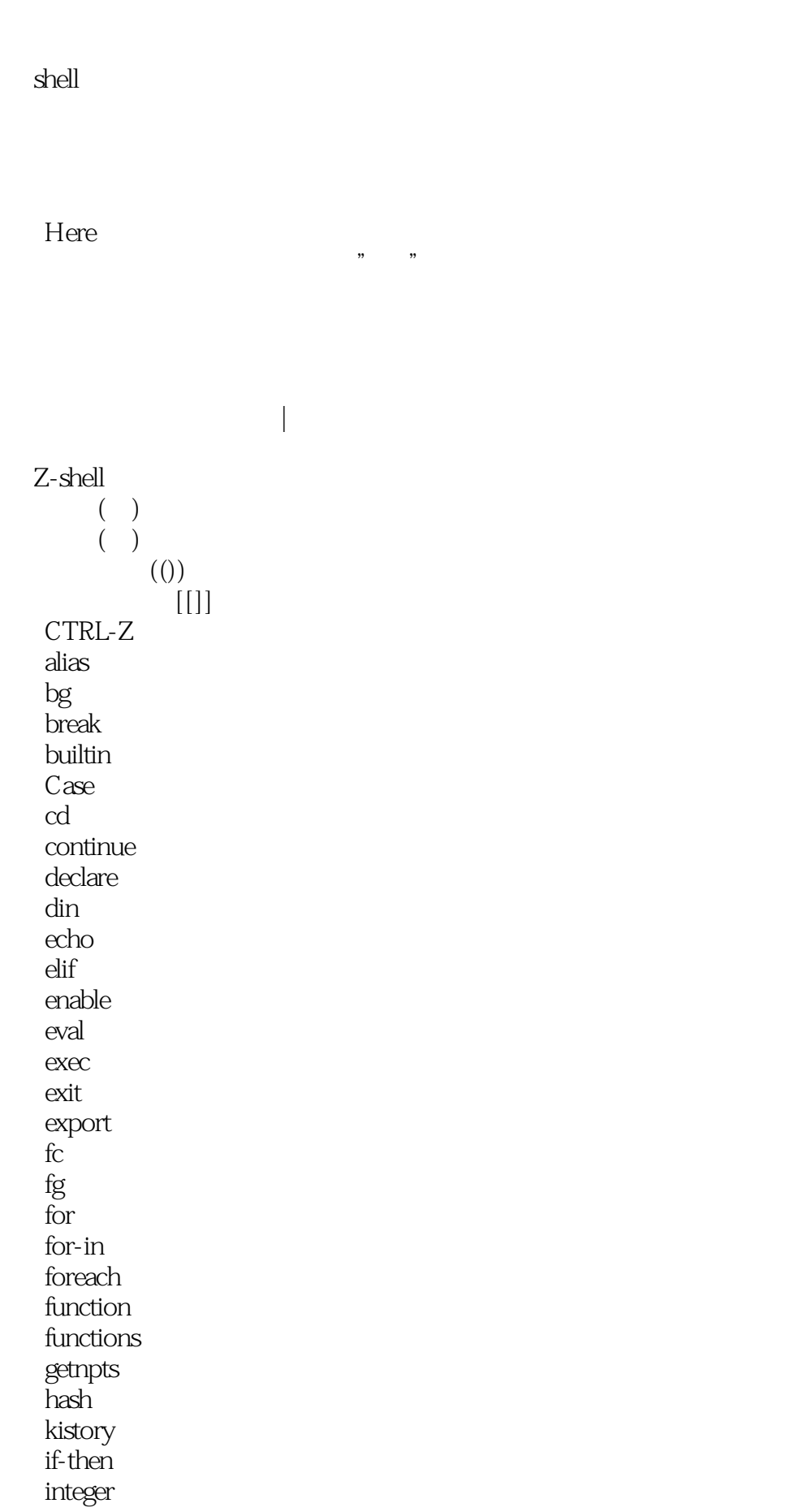

## $\le$  - Linux  $\ge$

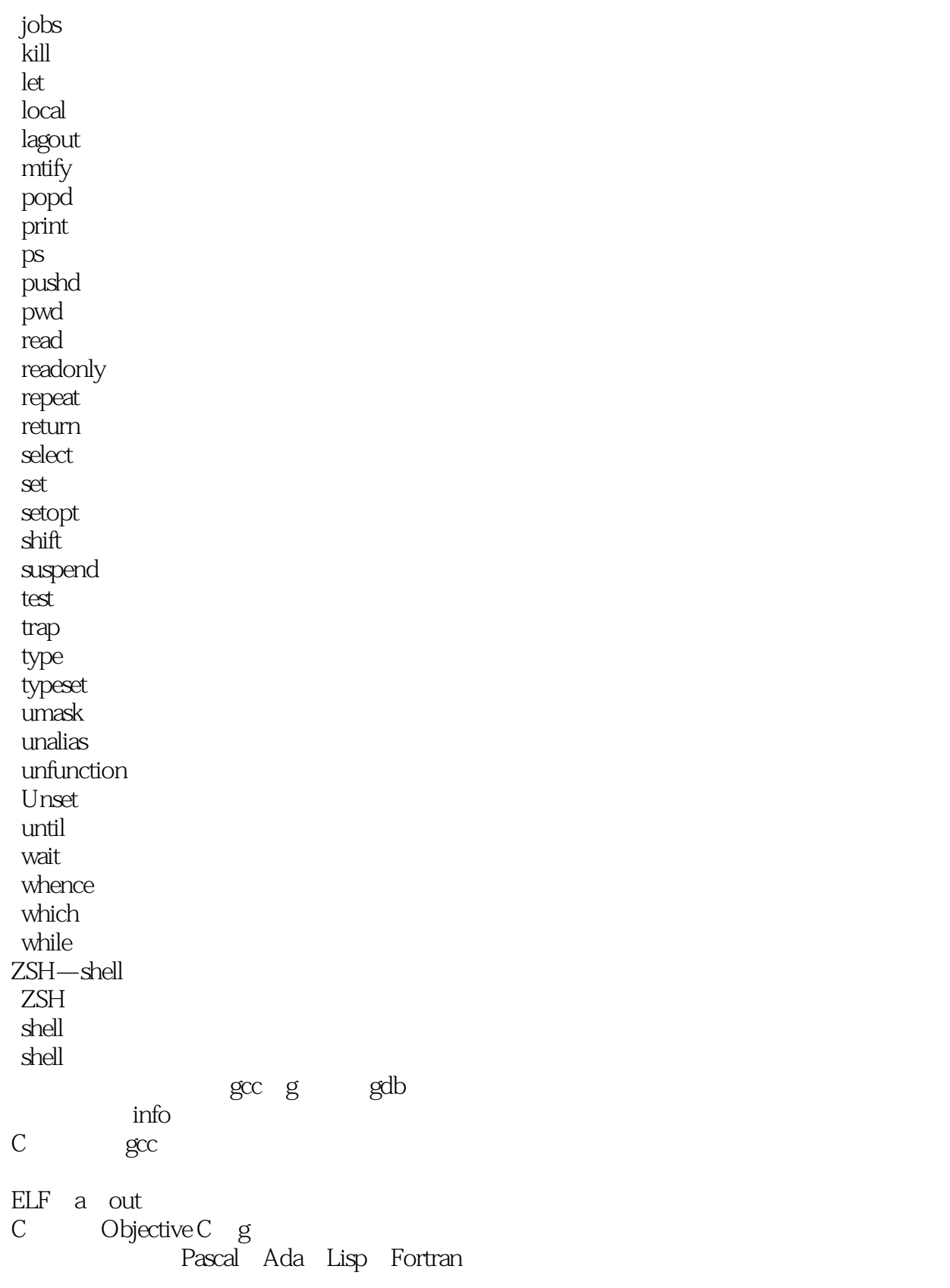

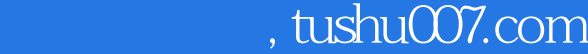

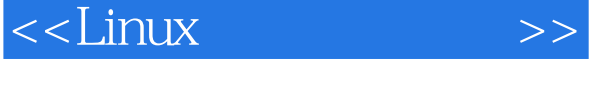

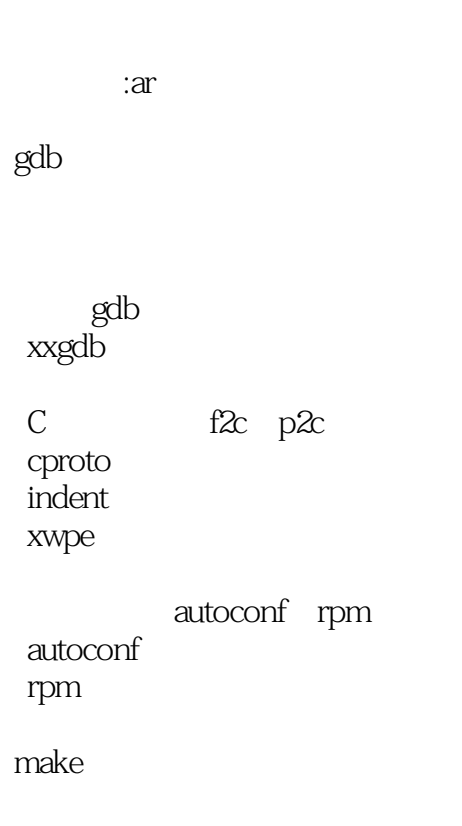

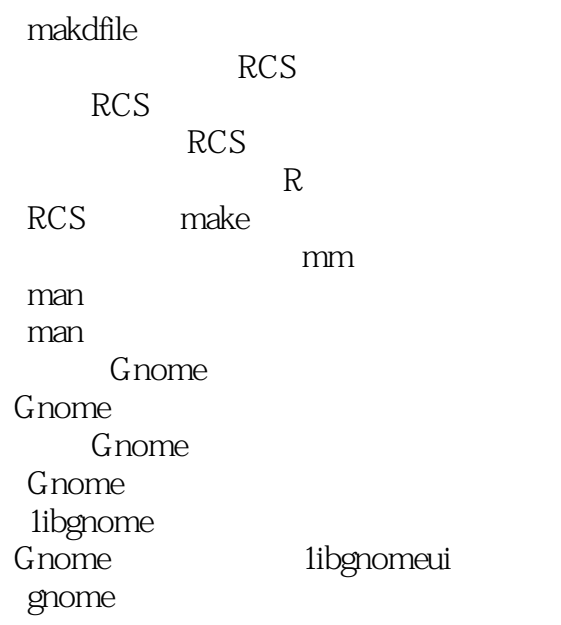

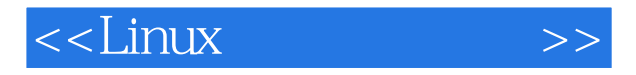

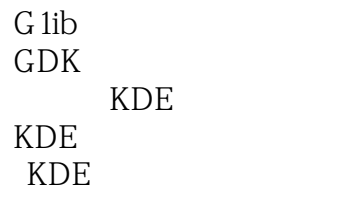

MOC

 $\mathrm{QT}$  $\mathrm{QT}$  $\mathrm{QT}$ 

A Ferl Web

( array)

 条件控制结构:if、else、elsif、case while until for foreach

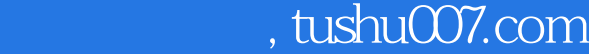

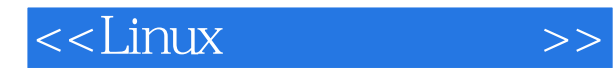

B Tcl Tk Tcl Tk Tcl Tcl

 $Tk$ 

 标准的Tk小部件 标准的Tk选项

C TeX LaTex Tex LaTeX TeX

LaTeX

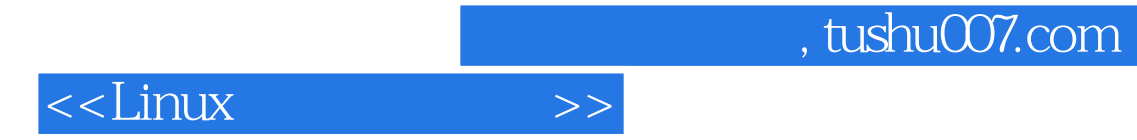

本站所提供下载的PDF图书仅提供预览和简介,请支持正版图书。

更多资源请访问:http://www.tushu007.com